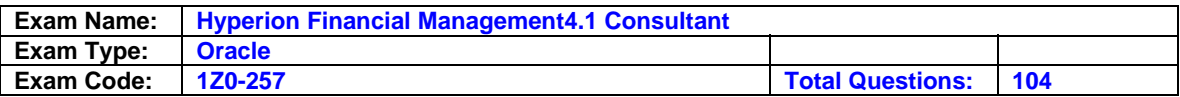

# **Question: 1**

Which two statements are true about HFM Security? (Choose two.)

- A. Lightweight Directory Access Protocol (LDAP) groups can be added to HFM Security.
- B. HFM user names must be created in either the default Windows network security or through Lightweight Directory Access Protocol (LDAP) to have access to HFM.
- C. Users added to HFM Security that do not reside in either default Windows security or Lightweight Directory Access Protocol (LDAP) will have view access only to HFM.
- D. HFM user names must be part of a user group in either the default Windows network security or through Lightweight Directory Access Protocol (LDAP) to have access to HFM.

# **Answer: A, B**

# **Question: 2**

The AllowAdjFromChildren attribute is checked on a parent entity. Which two nodes in the Value dimension are valid for Journal entries? (Choose two.)

- A. <Entity Currency>
- B. <Parent Curr Adjs>
- C. [Parent Adjs]

D. [Contribution Adjs]

E. <Entity Curr Adjs>

# **Answer: C, D**

**Question: 3**  What is the default authentication provider for HFM?

- A. Sun iPlanet
- B. Novell NDS
- C. Microsoft NTLM
- D. Microsoft Active Directory

# **Answer: C**

# **Question: 4**

In the HFM Business rules, the List function can be used to get the elements specified in lists that are defined \_\_\_\_\_. (Choose three.)

A. In the .lst file as a fixed list

- B. In the .lst file as a dynamic list
- C. As a system list using the [Base] function
- D. As a system list using the [Level0] function
- E. As a system list using the [Generation1] function

# **Answer: A, B, C**

# **Question: 5**

What is required for HFM Administrators to have access to Hyperion Hub?

- A. Configure HFM for external Authentication.
- B. Configure Hub to allow NTLM Authentication.
- C. Add the HFM user as an Administrator on the Hub Server.
- D. Add a DCOM user with launching permissions on the Hub server.

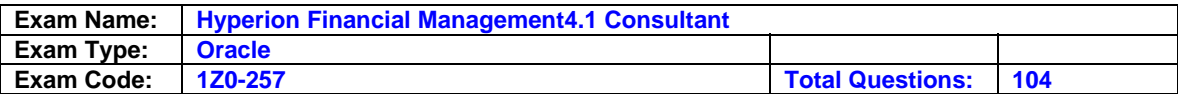

# **Answer: A**

# **Question: 6**

Hub allows for data and metadata sharing between which three products? (Choose three.)

- A. Hyperion Pillar
- B. Hyperion Planning
- C. Hyperion Strategic Finance
- D. Hyperion Business Modeling
- E. Hyperion Financial Management

# **Answer: B, D, E**

# **Question: 7**

An administrator needs to link several integrations together in the Hub and run them sequentially. How can this be accomplished?

- A. Add the integrations to a group.
- B. Use Hyperion Application Link to run the integrations sequentially.
- C. Use Common Event services to schedule the DataBroker integrations.
- D. Build a master integration in DataBroker which has several sub integrations within it.

# **Answer: A**

#### **Question: 8**

Which three lines of code are valid? (Choose three.)

- A. If HS.Value.Member = "[Proportion]" Then
- B. If HS.Value.Member = "<Entity Currency>" Then
- C. If HS.Value.Member = "[Contribution Adjs]" Then
- D. If HS.Value.Member = "[Parent Total]" Then
- E. If HS.Value.Member = "<Parent Currency>" Then

# **Answer: A, B, C**

# **Question: 9**

Which dimension's member must have SupportsProcessManagement selected to enable Process Control functionality?

- A. Entity
- B. Value
- C. Account
- D. Scenario

# **Answer: D**

**Question: 10**  Which three activities are logged into the data audit? (Choose three.)

- A. Data Entry
- B. Data Clear
- C. Auditing Data
- D. Run Allocations
- E. Perform Consolidations

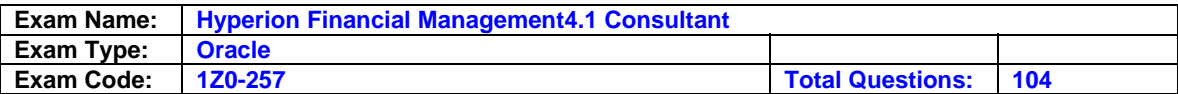

# **Answer: A, B, C**

#### **Question: 11**

Of the dimensions listed below, which are valid on the left side of the equation for HS.Exp? (Choose two.)

A. ICP

- B. Period
- C. Entity
- D. Scenario
- E. Account
- **Answer: A, E**

#### **Question: 12**

An HFM user is creating a journal report on the web. Which three dimensions from the POV are available on the Properties panel to select members? (Choose three.)

- A. Value
- B. Entity
- C. Period
- D. Account
- E. Scenario

# **Answer: A, C, E**

# **Question: 13**

Which formula retrieves the data for January sales in Smart View?

- A. =HsGetCell("A#Sales.P#January.")
- B. =HsGetValue("Account#Sales.Period#January.")
- C. =HsGetCell("Account#Sales.Period#January.")
- D. =HsGetValue("A#Sales.P#January.")

# **Answer: B**

#### **Question: 14**

Which formula retrieves the data for January sales in Smart View?

A. "Yes" access to the Administrator role

- B. "Yes" access to the Web Administration Module role
- C. Membership in the Creator Group configured on the HFM application server
- D. Membership in the Administrator Group configured on the HFM application server

# **Answer: D**

# **Question: 15**

Of the dimensions listed below, which two are not valid destination dimensions in an HS.Con statement? (Choose two.)

- A. Value
- B. Scenario
- C. Period
- D. Custom3
- E. Entity

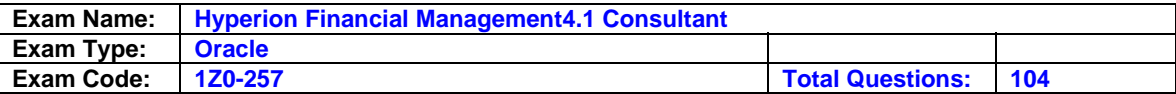

# **Answer: B, C**

#### **Question: 16**

Which two statements are true about Validation accounts? (Choose two.)

A. Validation accounts cannot have children.

- B. The Validation account must be zero to lock data.
- C. The Validation account must be populated by rules.
- D. The Validation account must be zero to process the data to any level.

# **Answer: B, D**

#### **Question: 17**

What are three roles in HFM security? (Choose three.)

# A. Run Allocation

- B. Delete Journals
- C. Create Unbalanced Journals
- D. Save System Report on Server

# **Answer: A, C, D**

#### **Question: 18**

Using Hyperion Reports, the Relative Member function performs which arithmetic function?

# A. Offsets

- B. Addition
- C. Division
- D. Subtraction

# **Answer: A**

# **Question: 19**

Which condition must exist to be able to post Intercompany transactions to the system?

A. All loaded transactions must have a matched status.

- B. All transactions must have either a matched or mis-matched status
- C. All transactions must have a reason code.
- D. All selected mismatched transactions must have a reason code.

# **Answer: D**

# **Question: 20**

A match code assigned of "R" signifies:

- A. A reversed transaction match
- B. The transaction was generated from a template
- C. The transaction match was regenerated
- D. The transaction was matched based on Reference ID

# **Answer: D**

# **Question: 21**  What function is the HS.Trans function used to perform?

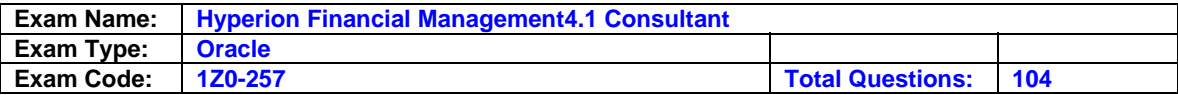

- A. Translate using the year to date method
- B. Return the default currency of the current entity
- C. Translate using the currency of the current entity
- D. Return the default translation rate for the current entity
- E. Return the default translation method for the current entity

#### **Answer: A**

#### **Question: 22**

When using the Auto-match by account feature in Intercompany transactions, the system will:

- A. Search within the accounts for transactions with matching Sub-ids
- B. Search within the accounts for transactions with matching Amounts.
- C. Aggregate the selected accounts by Transaction Currency and attempt to match based on amounts.
- D. Search within the accounts to attempt to cross match Sub-ids with Transaction Sub-ids

# **Answer: C**

#### **Question: 23**

Which type(s) of users are supported in Hyperion System 9 Financial Management? (Choose all that apply.)

- A. Microsoft Active Directory
- B. Windows NT LAN Manager
- C. Native Shared Services
- D. Lightweight Directory Access Protocol

# **Answer: A, B, C, D**

# **Question: 24**

In order to enable OrgByPeriodApplication after an application has been built without it, which setting should be used?

A. OrgByPeriodApplication = "Y" and DefaultValueforActive = "0"

- B. OrgByPeriodApplication = "Y" and DefaultValueforActive = "1"
- C. OrgByPeriodApplication = "Y" and DefaultValueforActive = "Blank"
- D. (rebuild the application)

# **Answer: B**

#### **Question: 25**

Which two must be selected to enable the Data Audit feature for selected accounts? (Choose two.)

- A. DataAuditTrail in the ApplicationSettings
- B. Data Auditing in the Data Audit Window
- C. EnableDataAudit on the selected Accounts
- D. Y for the EnableDataAudit property in the Scenario dimension
- E. O for the EnableDataAudit property in the Scenario dimension

# **Answer: C, E**

# **Question: 26**

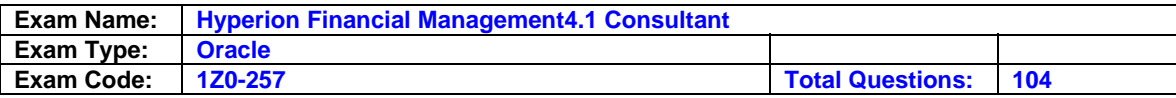

By which three points of view can an entity's ownership change? (Choose three.)

A. Year

B. View

- C. Value
- D. Period
- E. Scenario

# **Answer: A, D, E**

# **Question: 27**

A user working in a Data Form wants to export the form to Excel. Which statement is true?

- A. Data cannot be exported from a web form to Excel.
- B. Data calculations from a web data form will not recalculate when exported to Excel.
- C. Data cannot be imported from Excel after it has been changed from an exported web form.
- D. Data cannot be viewed in Excel from an exported form unless the user is connected to the application via the HFM Excel add-in.

# **Answer: B**

# **Question: 28**

When using the HFM HAL adapter, which are Export Data Criteria options?

- A. Scenario, Year, View, Entity, Accounts
- B. Scenario, Year, Entity, Accounts, Value, ICP
- C. Scenario, Year, Custom1, Custom2, Custom3, Custom4
- D. Scenario, Year, Entity, Accounts, Custom1, Custom2, Custom3, Custom4

# **Answer: A**

# **Question: 29**

When using the HFM HAL adapter, which are valid Import Data Method options?

- A. Replace, Merge, Aggregate
- B. Merge, Accumulate, Remove
- C. Accumulate, Replace, Clear
- D. Merge, Replace, Accumulate

# **Answer: D**

# **Question: 30**

The system uses voting shares to:

- A. Calculate control.
- B. Calculate ownership.
- C. Determine if the entity is active.
- D. Determine consolidation method.

# **Answer: A**

# **Question: 31**

What can be changed in the Manage Metadata module? (Choose two.)

#### A. ICP member names

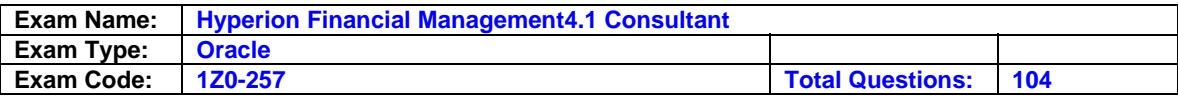

- B. Value member descriptions
- C. Value member security class
- D. System Account security class
- E. System Account member names

# **Answer: B, D**

#### **Question: 32**

Autoreversing Journals create a reversing Journal in the next period that has a status of  $\qquad \qquad$ .

- A. Posted
- B. Rejected
- C. Approved
- D. Submitted

# **Answer: C**

#### **Question: 33**

Which three elements are securable in the AppSettings of a Metadata file? (Choose three.)

- A. ICP
- B. Custom
- C. Journals
- D. Scenario

# **Answer: A, B, D**

#### **Question: 34**

Shared Services can display all of the groups a user belongs to for externally authenticated users

A. True

B. False

# **Answer: A**

# **Question: 35**

A parent entity has a DefCurrency of USD, and a base level child has a DefCurrency of EUR. During a consolidation a translation is run. There is no direct rate in the base entity. The system will next attempt to obtain the currency rate using which method?

- A. Look in the None entity for the direct rate
- B. Look in the None entity for the indirect rate
- C. Look in the Base entity for the indirect rate
- D. Look in the Base entity for the indirect rate to the application currency

# **Answer: C**

#### **Question: 36**

Which statement(s) is/are true about the HS.Dynamic function? (Choose all that apply.)

- A. They are valid only in the Sub Dynamic procedure
- B. You cannot use a dynamic account on the right hand (source) side of the equation.
- C. You can use the custom and ICP dimension on the left hand (destination) side of the equation.
- D. You cannot use "Y#Prior" on the right hand side of the function

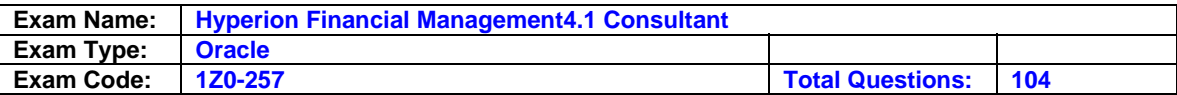

# **Answer: A, B, D**

# **Question: 37**

If a user is opening a sub-cube for the first time, which grid displays the fastest?

- A. Accounts in rows; Years in columns
- B. Entities in rows; Scenarios in columns
- C. Accounts in rows; Custom1 members in columns
- D. Entities in rows; Value dimension members in columns

# **Answer: C**

# **Question: 38**

A customer's application is set up for metadata descriptions in English and French. What must be done to add Spanish to the application?

- A. Add Spanish descriptions to the metadata file
- B. Add Spanish to the application profile and re-load the profile
- C. Add Spanish to the application profile and rebuild the application
- D. From the File Properties tab of Metadata Manager, select Languages and add Spanish

# **Answer: C**

#### **Question: 39**

What are two types of member lists? (Choose two.)

- A. System
- B. Optional
- C. Dynamic
- D. End-user

# **Answer: A, C**

# **Question: 40**

SCENARIO:

You want to view the ultimate value passed from a child to a parent entity in a Data Grid. You just impacted the <Entity Currency> node of the child entity Value dimension by entering data. Which menu option should you use?

- A. Calculate
- B. Translate
- C. Force Calculate
- D. Calculate Contribution

# **Answer: D**

# **Question: 41**

Which two components must be installed in order to create an application in Financial Management? (Choose two.)

- A. Hyperion Shared Services
- B. Hyperion Master Data Management
- C. Hyperion Smart View for Office
- D. Financial Reporting
- E. Hyperion License Server

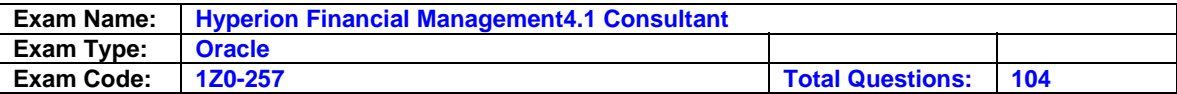

# **Answer: A, E**

# **Question: 42**

When installing Hyperion Financial Management, the URL for Hub access is specified in the:

- A. HFM configuration utility
- B. Installation initialization screens
- C. Common Security Services XML configuration
- D. Manage Applications section in Administrative Tasks

# **Answer: A**

# **Question: 43**

When creating an Intercompany Matching Report, which two dimensions appear when Add is selected for Account Entities or Account Partners? (Choose two.)

- A. ICP
- B. Entity
- C. Value
- D. Account
- E. Custom (1..4)

# **Answer: D, E**

# **Question: 44**

What are three available methods for the HFM HAL adapter? (Choose three.)

- A. Import Data
- B. Import Journals
- C. Export Journals
- D. Open Application
- E. Set Logon Information

# **Answer: A, D, E**

# **Question: 45**

Which of the value nodes can a user view when an application is created with "NodeSecurity" set at "Parent" and the user has Read access to the Entity and None access to the Parent?

- A. <Entity Currency> and [Parent].
- B. <Entity Currency> and <Parent Currency>.
- C. <Parent Curr Total> and [Elimination].
- D. <Entity Curr Total> and [Contribution].

# **Answer: B**

# **Question: 46**

A user with access to the Administrator role can be restricted from performing which task?

- A. Security access
- B. Extended Analytics
- C. Create an application

# **Answer: C**

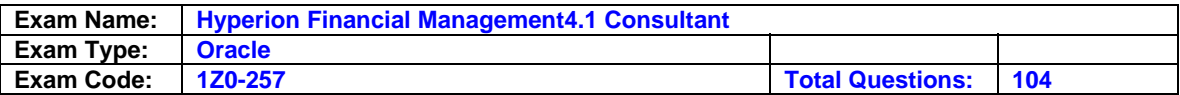

# **Question: 47**

You have been asked to translate a specific entity at a different rate than all others in period 12 of a 12 period calendar. How can you accomplish this with the minimum amount of system maintenance?

- A. Create translation rules for that entity
- B. Load rate information to the local entity
- C. Create a new currency rate and attach that to the entity
- D. Create override accounts for each account to be translated

# **Answer: B**

# **Question: 48**

Which two statements are true about a User Point of View in Hyperion Analyzer Reports? (Choose two.)

- A. A User Point of View cannot be deleted.
- B. A User Point of View can be shared with other users.
- C. Users can only superimpose a Point of View on reports using the same database connection
- D. The User Point of View checkbox in Cube Navigator enables and disables the Point of View for the database query.

# **Answer: C, D**

#### **Question: 49**

You are performing a data extract using the Extract Data module. From which three dimensions can you make multiple selections? (Choose three.)

- A. Value
- B. Entity
- C. Period
- D. Account
- E. Scenario

# **Answer: B, C, D**

# **Question: 50**

You are extracting information using Extended Analytics. Which list shows all the dimensions that allow for multiple members?

- A. Scenario, Year, Period, Custom1, Custom2, Custom3, Custom4
- B. Scenario, Year, Period, Entity, Account, Custom1, Custom2, Custom3, Custom4
- C. Scenario, Year, Period, View, Entity, Account, Custom1, Custom2, Custom3, Custom4
- D. Scenario, Year, Period, View, Entity, Value, Account, ICP, Custom1, Custom2, Custom3, Custom4

# **Answer: D**

# **Question: 51**

Which role allows a user to update security access for one application?

#### A. Administrator

- B. Load system
- C. Provisioning Manager

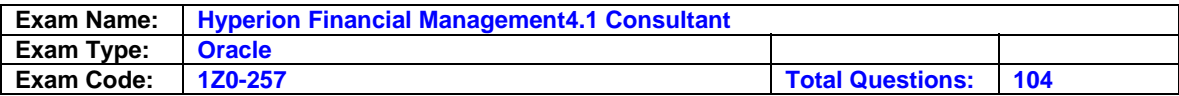

# D. Security

# **Answer: C**

#### **Question: 52**

In a Data Form script, what is the proper syntax for calling an Account list named IncomeStatement?

- A. A{IncomeStatement\\}
- B. A#{IncomeStatement\}
- C. A#.IncomeStatement
- D. A#IncomeStatement
- E. A[IncomeStatement]

# **Answer: A**

# **Question: 53**

Extended Analytics uses which format for the extracted information?

A. ASCII File

- B. Star Schema
- C. Snow Flake Diagram
- D. Comma Delimited File

# **Answer: B**

# **Question: 54**

You want to load metadata and move a base level account without data from its current parent to a new parent. In which mode should you load your metadata update so as to not affect other system areas containing data?

- A. Merge Load Method
- B. Update Load Method
- C. Replace Load Method
- D. Clear All Metadata Before Loading

# **Answer: C**

**Question: 55**  Which three are securable roles? (Choose three.)

- A. Load System
- B. Read Journals
- C. Create Account
- D. Consolidate All with Data

# **Answer: A, B, D**

# **Question: 56**

System Journal Reports require \_\_\_\_\_ to be generated and saved. (Choose two.)

- A. Journal Filters
- B. A report description
- C. A Report Style Sheet
- D. The columns that have been defined

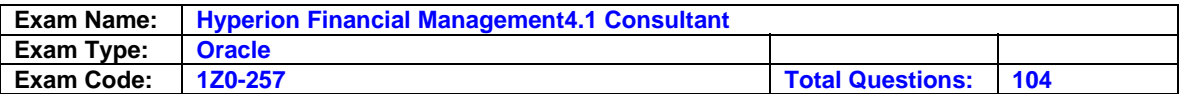

# **Answer: C, D**

# **Question: 57**

How many subcubes would be opened in a grid with Entities and Years in the rows and Scenarios and Periods in the columns if the following items are selected: Entities = NorthAmerica, Europe; Years = 2005, 2006; Scenario = Actual, Budget; Period = Jan, Feb, Mar, Qtr1

- A. 4
- B. 6
- C. 8

D. 12

# **Answer: C**

# **Question: 58**

Which two account types do not translate data? (Choose two.)

- A. Flow
- B. Asset
- C. Expense
- D. CurrencyRateBalanceRecurring

# **Answer: A, D**

# **Question: 59**

When loading transactions in replace mode and there are multiple transactions with the same reference ID and Point of View intersection, the system will:

- A. Aggregate the transactions and enter the sum
- B. Load them all as separate transactions
- C. Reject the duplicate transactions as error in the load file
- D. Load each one in turn, with the last transaction in remaining

# **Answer: A**

# **Question: 60**

A client wants to optimize the performance of user authentication in their environment. Most users are stored in the iPlanet LDAP server named earth. Within the css.properties file, which search order best meets their needs?

A. com.hyperion.css.searchorder =

?(ntlm?earth(ldap://earth:389/dc=users,dc=com(msad?ldap://10.0.0.4:389/dc=users:dc=com B. com.hyperion.css.searchorder =

?(ntlm?earth(msad?ldap://10.0.0.4:389/dc=users:dc=com(ldap://earth:389/dc=users,dc=com C. com.hyperion.css.searchorder =

?(ldap://earth:389/dc=users,dc=com(ntlm?earth(msad?(ldap://10.0.0.4:389/dc=users:dc=com D. com.hyperion.css.searchorder =

?(ntlm?earth(msad?(ldap://earth:389/dc=users,dc=com(ldap://10.0.0.4:389/dc=users:dc=com

# **Answer: C**

# **Question: 61**

Which statement about the HoldingCompany field in the Entity dimension is true?

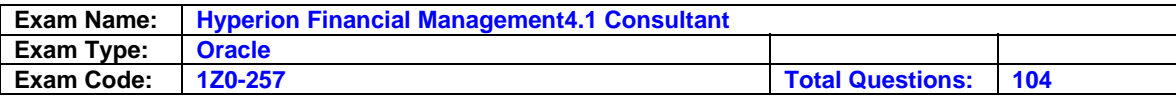

- A. The Calculate Ownership Routine uses it to identify an Intercompany Elimination Entity.
- B. The Calculate Ownership Routine uses it to identify which Consolidation Method to assign.
- C. The Calculate Ownership Routine uses it to identify where Minority Interest Expense is calculated.
- D. The Calculate Ownership Routine uses it to identify the Percentage Ownership of the Parent Company.

# **Answer: B**

# **Question: 62**

SCENARIO:

A client has a dynamic process of adding new accounts and products every month. They require the ability to audit changes by time and by user to their application. Which practice provides the most control and audit ability for user changes to metadata over time?

- A. Use the native backup and restore properties of the database to version the application.
- B. Publish the model to Hyperion Hub and allow the versioning to control model management.
- C. Extract metadata on a regular basis with a naming convention to indicate their version of the metadata.
- D. Use Extended Analytics to create fully populated and consolidated star schemas in a separate database.

# **Answer: B**

# **Question: 63**

To use Multiple data sources in Financial Reporting, the data sources:

- A. Need to be defined on separate reports inside a book.
- B. Can be on the same page, but segregated by grid.
- C. Can be assigned by Row and Column.
- D. Can be assigned to specific cells.

# **Answer: C**

# **Question: 64**

Which two functions can be used to retrieve a single data value from the database? (Choose two.)

- A. GetCell
- B. GetData
- C. GetDataUnit
- D. GetCellNoData

# **Answer: A, D**

# **Question: 65**

In Smart View, Excel formulas that you add to data cells are automatically preserved in which of these actions? (Choose three.)

- A. Using the Keep Only or Remove Only function.
- B. Zooming in or zooming out.
- C. Pivoting data from a row to a column.
- D. Refreshing the Ad Hoc grid.

# **Answer: A, B, D**

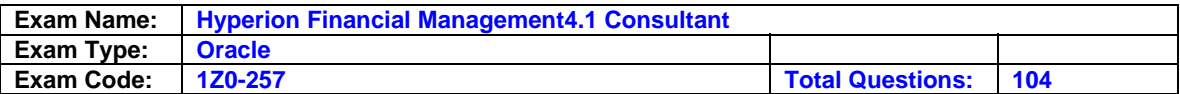

# **Question: 66**

You are using a Data Grid that cannot be drilled down on when placing a dimension in the rows. What is the most likely reason for this?

- A. You have nested another dimension in the rows.
- B. When saving your grid, you checked the box to disallow drill down.
- C. You selected the Prevent Drill Down option from the Row Settings dialog box.
- D. You have selected a member list from the POV Manager for that dimension.

# **Answer: D**

# **Question: 67**

In the Account metadata attributes, checking the IsConsolidated box enables the data in the Account to flow between which pair of Value dimension members?

A. [Parent Total] and [Proportion]

- B. [Parent Adjs] and [Parent Adj Total]
- C. [Elimination] and [Elimination Total]
- D. <Entity Currency> and [Contribution]<Entity Currency> and <Parent Currency>

# **Answer: A**

# **Question: 68**

In a disaster recovery situation, what should you do to successfully restore an HFM application?

A. Install MDAC, restore database

- B. Restore database, reboot HFM application server
- C. Restore database, reboot HFM application server, reapply security
- D. Restore database, reboot HFM application server, reload metadata

# **Answer: B**

# **Question: 69**

In Hyperion Reports, which three destinations can be selected for a Batch? (Choose three.)

- A. Export as PDF
- B. E-mail Results
- C. Export to Excel
- D. Save Snapshot
- E. Save as Text File

# **Answer: A, B, D**

# **Question: 70**  Creating an Account and flagging "IsICP" with an "R" allows you to enter data for:

- A. Any Entity and ICP combination.
- $B.$  Entity = Ent1 and  $ICP = Ent1$ .
- C. Entity =  $Ent2$  and  $ICP = Ent2$ .
- D. Entity =  $Ent1$  and  $ICP = Ent2$ .

# **Answer: D**

# **Question: 71**

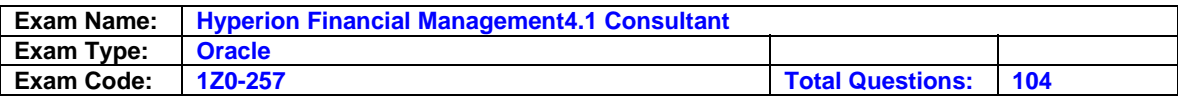

What should you do to display Process Level information on the screen for all cells at the same time in Data Grids?

- A. Right-click a valid cell in the grid and choose the Manage Process menu option
- B. Click Grid Settings, choose Display Options, click the Process Level radio button, then click OK
- C. Highlight all cells in the current grid, right-click any cell, choose the Display Process Status menu option
- D. Right-click a column or row heading, choose the Display Options menu option, select the Process Level radio button, then click OK

# **Answer: B**

# **Question: 72**

To Override a cell in a Data Form, which is the correct format?

A. Override(4,4,Y#2005,P#Jan)

- B. Override(4;4;Y#2005;P#Jan)
- C. Override(4,4,Y#2005.P#Jan)

#### **Answer: C**

#### **Question: 73**

Users in domain A need to access the HFM server in domain B. What two options are available for domain A users to access HFM? (Choose two.)

A. A Proxy server

- B. A one-way trust between domain B and domain A
- C. Appropriate TCP/IP ports for communication between domain A and domain B
- D. A multi-server HFM environment, with one server in domain A and one in domain B
- E. Install Hyperion Remote Authentication Module in Domain A.

# **Answer: A, E**

# **Question: 74**

The Auto Match process in the Intercompany Transactions Module will attempt to match all transactions in the \_\_\_\_\_\_\_\_\_\_ currency.

- A. Entities
- B. Transaction
- C. Partners
- D. Application

# **Answer: D**

# **Question: 75**

You are managing metadata for the Scenario dimension. What two implications does setting the DefaultView attribute have? (Choose two.)

- A. It defines the default view in rules.
- B. It defines the default method for translating entities within the Scenario.
- C. It defines how data can be entered and loaded to the Scenario when the system is updated.
- D. It defines the default view for the system member called <SCENARIO View><Scenario View> for the specified dimension.

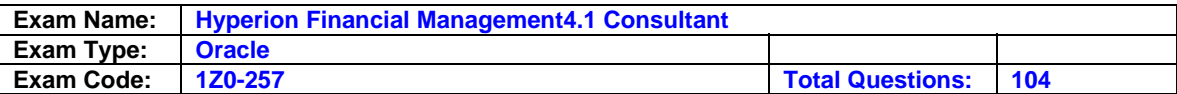

# **Answer: A, D**

# **Question: 76**

Which of the Value dimension members listed below store data? (Choose two.)

A. [Proportion]

- B. [Elimination]
- C. [Parent Total]
- D. <Parent Currency Total>

# **Answer: A, B**

**Question: 77**  For Number Formatting in the User Preferences,  $\qquad \qquad$ .

A. The User Preference takes precedence

- B. Each application has its own formatting
- C. Application Configuration settings take precedence
- D. The client's machine Regional Settings take precedence

# **Answer: A**

# **Question: 78**

Which of the following rules have syntax errors? (Choose two.)

A. HS.Exp "A#GrossSales=A#GrossSales.P#Prior \* 1.1"

B. HS.Exp "A#GrossSales=A#GrossSales.P#Prior" \* 1.1

C. HS.Exp ("A#GrossSales=A#GrossSales.P#Prior" \* 1.1)

D. HS.Exp "A#GrossSales.I#[ICP None]=A#GrossSales.P#Prior \* 1.1"

# **Answer: B, C**

**Question: 79**  Which three conditions must be met to lock data in Data Grids? (Choose three.)

- A. Entity calculation status must be OK.
- B. The balance sheet must be balanced.
- C. The validation account for the entity must be zero.
- D. All prior periods must be locked for the current year.

# **Answer: A, C, D**

# **Question: 80**

What happens when a user updates a cell's data in a Web Data Grid in a multiple application server environment? (Choose three.)

- A. The database is updated.
- B. The data cache is updated with the client's data.
- C. The sub-cube is updated and locked on the application server to which the client is connected.
- D. If the sub-cube has been updated by another application server, the data cache is updated with the other application server's data.
- E. The database server checks the time stamp of the sub-cube cells on the database server to see if the sub-cube has been updated by another application server.

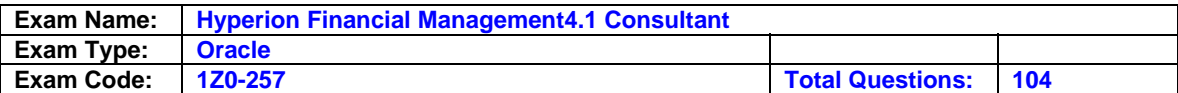

# **Answer: A, B, C**

# **Question: 81**

Using Hyperion Reports, the Relative Member function can be used with which dimension?

- A. Entity
- B. Period
- C. Scenario
- D. Accounts

#### **Answer: B**

# **Question: 82**

What are three valid process control states? (Choose three.)

A. Final

- B. First Pass
- C. Not Started
- D. Second Pass
- E. Not Supported

# **Answer: B, C, E**

**Question: 83**  Which two modules allow a user to perform a consolidation? (Choose two.)

# A. Data Grid

- B. Data Form
- C. Ownership Management
- D. Process Control

# **Answer: A, D**

#### **Question: 84**

Which of the following roles allow(s) a user to create a Taskflow? (Choose two.)

- A. Application Administrator
- B. Task Automation
- C. Create Integrations
- D. Default

# **Answer: A, B**

**Question: 85**  Which two functions are available in Smart View? (Choose two.)

A. HsGetValue

- B. HsSetCell
- C. HsSubmit
- D. HsGetLabel
- E. HsLabel

# **Answer: A, E**

**Question: 86** 

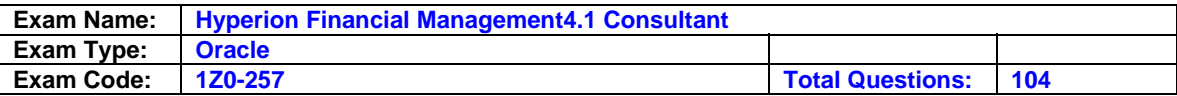

You are entering default currency rates in the Data Grid. Which two member selections are correct? (Choose two.)

- A. Entity [None]
- B. Value [None]
- C. Custom 1 [Base]
- D. Custom 3 [Currencies]

# **Answer: A, B**

# **Question: 87**

Which steps are needed to change a Hyperion Analyzer Spreadsheet to a Chart?

A. Tool Bar > Charts B. Tool Bar > Tools > Charts

- C. Tool Bar > Display > Charts
- D. Tool Bar > Display > Pinboard

# **Answer: C**

**Question: 88**  Which functionality is NOT available when opening a data form in Smart View?

A. Calculating data

- B. Add cell text
- C. Add Member
- D. Add formulas

# **Answer: C**

# **Question: 89**

Which three functions are valid for use in a list file? (Choose three.)

# A. HS.Dimension

- B. HS.Dynamic
- C. HS.MemberListID
- D. HS.Input
- E. HS.SetMemberLists

# **Answer: A, C, E**

**Question: 90**  What can be extracted using Extended Analytics? (Choose two.)

- A. Data
- B. Metadata
- C. Incremental data
- D. Metadata changes

# **Answer: A, B**

# **Question: 91**

The Calculate Ownership Process allows you to \_\_\_\_\_\_. (Choose two.)

A. Calculate ultimate percent owned

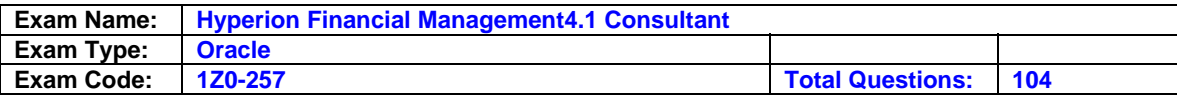

B. Propose the entity's consolidation method

C. Propose the holding company's consolidation method

# **Answer: B, C**

# **Question: 92**

For the following rule, which statement is true? HS.Exp "AAcc1=AAcc2.C2Steel"

A. The value for Acc2, Steel is written to the Acc1, Steel intersection only.

B. No values are written to Custom 2 for Acc1

C. The value for Acc2, Steel is written to all valid Custom 2 members for Acc1

# **Answer: C**

# **Question: 93**

What types of documents can be selected as related content in Financial Reporting? (Choose three.)

- A. An Interactive Reporting Report
- B. Any web page
- C. A Web Analysis Report
- D. An HFM Web Form
- E. A Planning form

# **Answer: A, B, C**

#### **Question: 94**

The Manage Ownership module can be used to enter which three fields of information? (Choose three.)

- A. Percent control
- B. Assign security class
- C. Consolidation method
- D. Assign an entity to a holding company
- E. Active/inactive consolidation status of a dependent into a parent

# **Answer: A, C, E**

# **Question: 95**

To enable the simplified value dimension, you must: (Choose all that apply.)

- A. Flag ConsolidationRules with "Y".
- B. Create custom consolidation rules.
- C. Use the Default consolidation rules.
- D. Flag ConsolidationRules with "R".

# **Answer: C, D**

#### **Question: 96**

In Rules, the IsTransCur function is used to return what information?

- A. The default currency of the current entity
- B. The translation method of the current account
- C. The default currency of the parent of the current entity

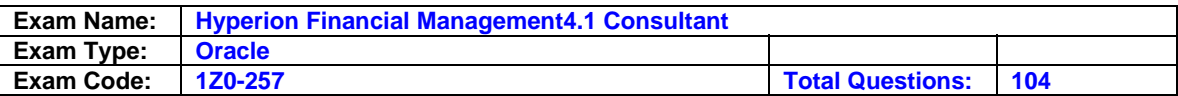

D. Whether or not the current Value dimension member is a translated member

E. Whether or not the current Account dimension member is a translated member

# **Answer: D**

# **Question: 97**

Which of the following tasks can be scheduled from within Task Automation? (Choose four.)

- A. Load Data
- B. Consolidate All With Data
- C. E-mail task flow result
- D. Extract metadata
- E. Process Management Action

# **Answer: A, B, C, E**

# **Question: 98**

How are Autoreversing Journals reversed?

A. Automatically, when you select Unpost

- B. Automatically, when you open the next period
- C. When the next period is opened by loading data
- D. When a user manually posts the system generated Journal

# **Answer: D**

# **Question: 99**

For which two of the Value dimension members listed below is the Calculate routine executed? (Choose two.)

A. [Contribution]

- B. [Parent Currency Total]
- C. <Entity Curr Adjs>
- D. [Parent Total]
- E. <Parent Currency>

# **Answer: C, E**

# **Question: 100**

A user is creating a Data Form and needs to define the POV. Which statement is true for POV selections when used in a Data Form?

- A. All members must be specified in the Selectable POV.
- B. Both the Member and Selectable text boxes must be filled with a member.
- C. If you are using the form builder, each dimension must be defined in the member text box and is optional for the Selectable text box.
- D. If member is not defined in the form, the system uses the member in the User POV for the dimension initial value.

# **Answer: D**

**Question: 101**  SCENARIO:

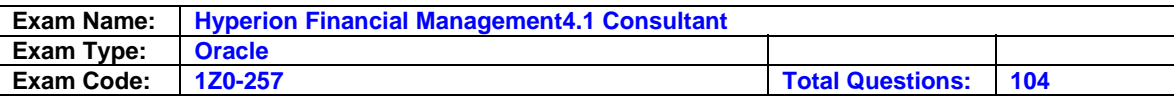

User A is created in Hyperion Reports and is assigned the role of Viewer. User A is then assigned to Group B which has the roles of Security Administrator and System Administrator. Which role(s) does User A have in Hyperion Reports?

- A. Viewer only
- B. Designer and Viewer only
- C. System Administrator and Security Administrator only
- D. System Administrator, Security Administrator, Designer, and Viewer

# **Answer: D**

#### **Question: 102**

IsCalculated flag can be enabled for which two dimensions? (Choose two.)

- A. Entity
- B. Account
- C. Scenario
- D. Custom (1..4)
- E. Value

# **Answer: C, D**

#### **Question: 103**

Which three functions are available in the Manage Servers and Application window? (Choose three.)

- A. Logout Users
- B. System Messages
- C. Enable Connections
- D. Disable Connections

# **Answer: A, C, D**

# **Question: 104**

SCENARIO:

A cell in a Data Grid has a Calculation Status of "OK." Rules are loaded to the system. No rules exist that write to the account displayed in the Data Grid. What is the Calculation Status of the cell now?

A. OK B. OK CH C. OK SC D. OK ND

**Answer: C** 

**End of Document**